## Sample histogram example

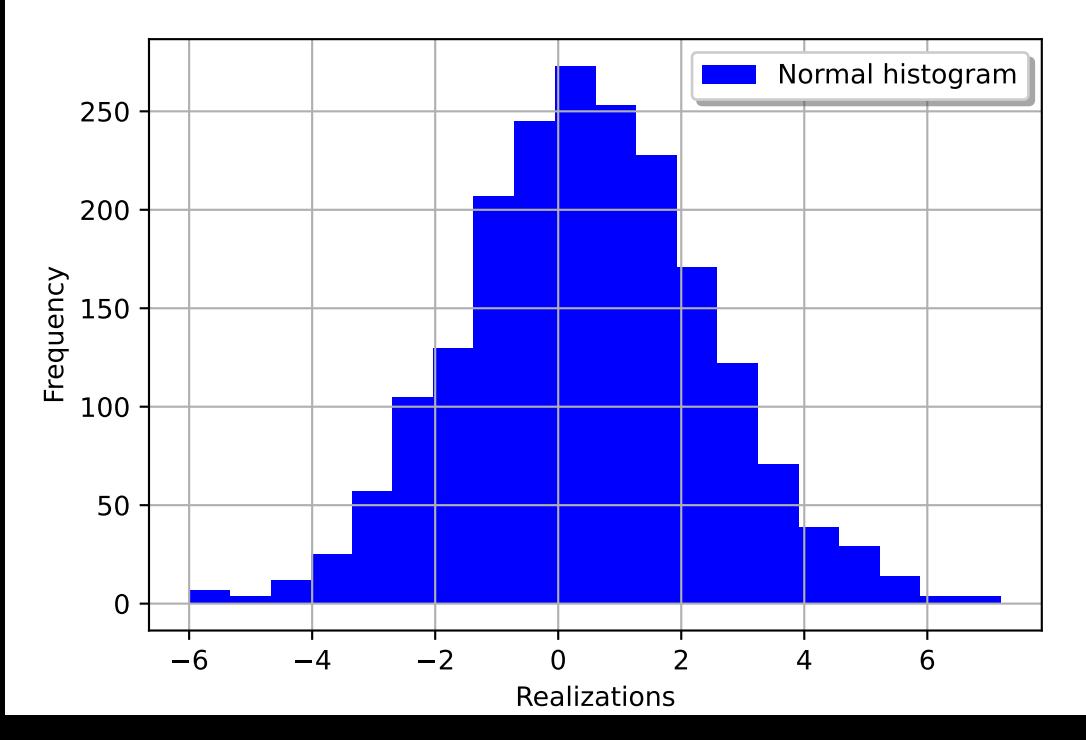